Desktop Right Click Menu Manager Crack Free Download 2022

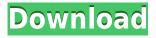

# **Desktop Right Click Menu Manager (2022)**

Deskbar is a small application that will add new desktop right click menu options with a few clicks. Desktop Right Click Menu Manager... Advanced right-click Context menu creator (based on the famous work of SysInternals). It can be integrated into your applications and can be used to add a contextual menu to file or folder and run any program with a right click on that file or folder. It can... PromptMe (or PromptMe2000) is a small tool for adding context menus with up to 100 items in them in just a few seconds. It helps you quickly add context menus with up to 100 items in them in just a few seconds. It's a quick way to add your own context menus in... Command U enables you to quickly create a context menu that will be triggered by the right mouse button click of your mouse on a file or folder. Command U enables you to quickly create a context menu that will be triggered by the right mouse button click of your... File and folder context menu generator. Insert a few lines of code into any application. It will then allow you to add items to a file and folder context menu based on the actions that you choose. Any number of different options can be added to any type of... A small program to provide an easy way to add context menus to your applications. Simply paste the code into your application and use it as a normal context menu that you have already developed. It is perfect for either showing help or for adding items... You have the option to create context menus or hotkeys to quickly access them. Just paste this code into your application. If you like, you can also supply the name of the context menu and the first keystroke it will be triggered by. This is a separate... A powerful and professional context menu generator tool. If you want to add a context menu to a program or application, it's now as easy as never before with Context Menu Generator. A great tool for web programmers and anyone who creates dialog boxes. Add... A powerful and professional context menu generator tool. If you want to add a context menu to a program or application, it's now as easy as never before with Context Menu Generator. A great tool for web programmers and anyone who creates dialog boxes. Add... A powerful and professional context menu generator tool. If you want to add a context menu to a program or application, it's now as easy as never before with Context Menu Generator

### **Desktop Right Click Menu Manager Download For PC**

A convenient tool for adding New Options to the desktop right click menu. KeyMACRO Description: A convenient tool for adding New Options to the desktop right click menu. A simple yet very effective and popular tool for users. PREREQUISITES: This tool is for the Windows 7 and Vista users. NOTE: Before using this application, please make sure you have installed the required software as below: 1. Plugin Toast 8.1 ( 2. SoftEclipse 2.0.8 ( PROCEDURE: - Install and run the tool to add New Options to the desktop right click menu. To install, double-click the installer. To run, double-click the Desktop Right Click Menu Manager icon. NOTE: This application only supports the Windows 7, Vista users. NOTE: If you have any questions, please contact me by email: davide@keymacro.net Thank you.const fs = require('fs'); const path = require('path'); const parseJson = require('parse-json'); const resolve = require('resolve'); const {toPath} = require('../utils/common'); const {readFileSync, writeFileSync} = require('../utils/fs'); const {getOptionFromJson} = require('../utils/options'); const {getArchitectureFromJson} = require('../utils/architecture'); const {getHostnameFromJson} = require('../utils/hostname'); const {getVersionFromJson} = require('../utils/version'); const {getSnapshotFromJson} =
require('../utils/snapshot'); // See: const { config: {hostname, architecture, version}, snapshot,
config\_path, json, argv, } = process.argv; const hostname = getHostnameFromJson 2edc1e01e8

# **Desktop Right Click Menu Manager PC/Windows**

Desktop Right Click Menu Manager is a small tool that will help you easily add New Options to Desktop Right Click Menu. The Desktop Shell Extension to manage the program menu right-click context menu: Description: This is a program to add new context menu entries to the Desktop Shell's right-click context menu. The Sound Recorder for Windows 98/ME/NT/2000/XP, Vista, 7, 8, 10, Mac, Linux, Android, iOS, and other operating systems to record the sound of your computer, which is already available to Windows users, you can now run this application and record sound with mouse cursor moving. Description: This program can record sound of your computer and save to disk. It supports mouse movements as a trigger for sound recording. The Desktop Panel Right Click Menu Manager for the JWM Window Manager: Description: Right Click Menu Manager is a program that adds new entries to the Desktop Right Click Menu. The Smart Clipboard for Windows Vista/7/8/10/Windows Phone, Mac, Android, iPhone/iPad, Linux, and other operating systems can automatically copy all the text from a web browser to clipboard and paste it to other apps with just one or two clicks. Description: The Smart Clipboard for Windows Vista/7/8/10/Windows Phone, Mac, Android, iPhone/iPad, Linux, and other operating systems automatically copy all the text from a web browser to clipboard and paste it to other apps with just one or two clicks. The Desktop Right Click Menu Manager for the KDE Plasma Desktop: Description: Right Click Menu Manager is a program that adds new entries to the Desktop Right Click Menu. The Desktop Toolbar Window Maker Right Click Menu Manager: Description: Right Click Menu Manager is a program that adds new entries to the Desktop Right Click Menu. The Toolbar Right Click Menu Manager: Description: Right Click Menu Manager is a program that adds new entries to the Desktop Right Click Menu. The Desktop Permanently Enhanced Right Click Menu Manager for Windows 8: Description: Right Click Menu Manager is a program that adds new entries to the Desktop Right Click Menu. The Personal Voice Recorder for Windows Vista/7/8/10/Windows Phone, Mac, Android, iPhone/iPad, Linux, and other operating systems can automatically record the sound of your computer, which is already available to Windows users, you

| <u> https://techplanet.today/post/serious-sam-the-first-encounter-hd-crack-hot-download</u>           |
|----------------------------------------------------------------------------------------------------|
| https://techplanet.today/post/windows-7-enterprise-with-sp1-technet-edition-x86-by-sarius-rar-exclusi |
| <u>ve</u>                                                                                             |
| https://joyme.io/vienescobe                                                                           |
| https://techplanet.today/post/ppsspp-gold-psp-emulator-v180-paid-latest-link                          |
| https://techplanet.today/post/microsoft-toolkit-232-free-download-hot                                 |
| https://techplanet.today/post/keygen-top-para-corel-x6-85                                             |
| https://reallygoodemails.com/tegaswdiede                                                              |
| https://joyme.io/manfecpconke                                                                         |

### What's New In?

This small tool is designed to help you add New Options to Desktop Right Click Menu. The Desktop

Right Click Menu Manager is a small application written by Marius Kiesling, a Windows User from Germany. It's main goal is to help you easily add new options to Desktop Right Click Menu. With the Desktop Right Click Menu Manager you can easily add any Option to your Desktop Right Click Menu. By default the Desktop Right Click Menu Manager will look like this: If you press the + in the bottom right corner you will add a new Option to the Desktop Right Click Menu and it will look like this: When you press the - you will remove an Option from the Desktop Right Click Menu. When you click an option from the list you will open a small window to show you more info about the Option. You can also press the X button to close this small window. Desktop Right Click Menu Manager Download Link: Desktop Right Click Menu Manager Apk V2.1.3 The Desktop Right Click Menu Manager is available for Android! You can download the latest version of the Desktop Right Click Menu Manager apk from this page. To install this apk on your Android phone go to the download page on your phone and look for the apk file. The Apk will start downloading automatically. Once the download is complete, tap on the apk file, then tap on the install button and tap the install button again to complete the installation. Desktop Right Click Menu Manager Screenshot: Key Features of Desktop Right Click Menu Manager Apk: Add New Options to Desktop Right Click Menu Add Applications to Desktop Right Click Menu Delete Option from Desktop Right Click Menu Delete All Option from Desktop Right Click Menu Find Option in Desktop Right Click Menu by Name Find Option by Description Option Info Option Name Option Description Option Image Option Shortcut Option Icon Option Group Open Folder for Desktop Right Click Menu Items Option Settings Download (21.1 MB) How to use the Desktop Right Click Menu Manager: Download the Desktop Right Click Menu Manager for Android from the download page. When the download is complete, tap on the apk file, then tap on the install button and tap the install button again to complete the installation. Open the App from your Apps screen. Tap the + in the bottom right corner. Tap on any Option. Tap on the X button in the bottom right corner of the Option info window. Key Features of Desktop Right Click Menu Manager (Android): Add New Options to Desktop Right Click Menu Add Applications to Desktop Right Click Menu Delete Option from Desktop Right Click Menu

# **System Requirements:**

Minimum: OS: Windows 7, 8, 10, and Windows Server 2008 R2 or newer Processor: Intel Core 2 Duo E6500 @ 2.66GHz or AMD equivalent Memory: 2GB Graphics: GeForce 8400 GS or Radeon HD 4800 DirectX: Version 9.0c Hard Drive: 4GB free space Network: Broadband internet connection Additional Notes: You must be connected to the internet to access the tutorial. You must have the tutorial app installed and launched

Related links:

https://crueltyfreemodels.com/quasz-crack-download-win-mac-2022/ http://harver.ru/?p=14880 https://eatlivebegrateful.com/wp-content/uploads/2022/12/Stock-Manager-Crack-With-Registration-C ode-2022.pdf https://vaporblastingservices.com/wp-content/uploads/2022/12/iseawend.pdf https://xtc-hair.com/pdf-booklet-free-download-for-windows-latest-2022/ https://riteketodiet.com/wp-content/uploads/2022/12/gomaoly.pdf https://hudginsenterprises.com/photo-movietheater-crack-license-keygen-free-3264bit/ https://look-finder.com/wp-content/uploads/2022/12/ChitChat.pdf https://look-finder.com/wp-content/uploads/2022/12/ChitChat.pdf